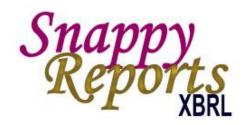

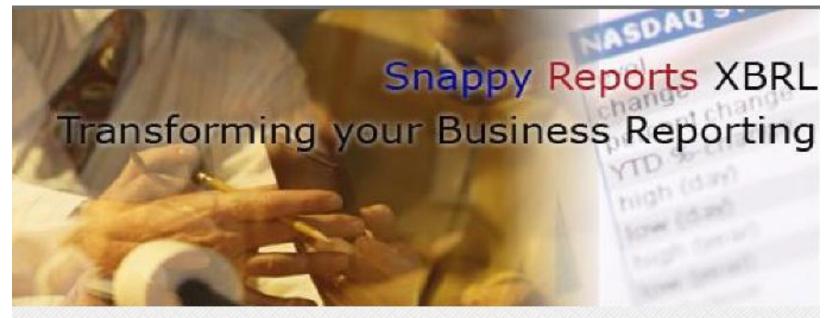

Real World XBRL for Real Business Solutions We are dedicated Accounting and Technical professionals. Our team's collective accounting and software engineering experience provides us with the knowledge and capability to build a quality, intuitive and easy to use product. Upon your further review, we think you will agree that Snappy Reports is one of the most powerful and easy to use line of products available to your organization.

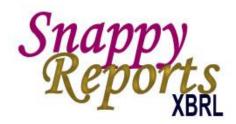

### Company

- Team of Accounting and Technical professionals
- Headquarters in Kirkland, Washington

### XBRL System

- Database Architecture
- Stand-alone; Client/Server and Enterprise Level installation options

### Business Model

- Annual License Fee includes
  - Client training
  - Technical Support
  - System Updates

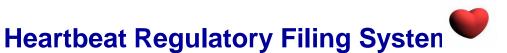

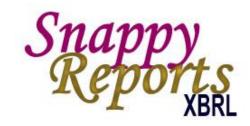

- Designed for financial professionals
- More than a filing product. It is a filing system with audit trails and accountability.
- Work with filing reports in human readable format.
- No technical magic required.
- What you see is what you get.
- Fast and accurate results ...
- Easily drag and drop data from client documents straight into the filing.
- Simply the best, easiest to use & most comprehensive XBRL regulatory filing system on the market.

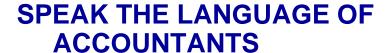

- Allow users to enter data from a quantitative and meaningful perspective.
- Presents data entry forms as it will be reported in accounting readable format.
- External reporting managers populate reports with financial, disclosure or footnote data in a logical easy to follow presentation rendering.

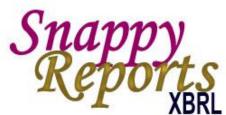

|                                                                                         | VOILE      |
|-----------------------------------------------------------------------------------------|------------|
|                                                                                         | 12/31/2007 |
| Statement [Table]                                                                       |            |
| Statement, Scenario [Axis]                                                              |            |
| Scenario, Unspecified [Domain]                                                          |            |
| Statement [Line Items]                                                                  | 72439      |
| Supplemental Disclosure of Cash Flow Information                                        | 196219     |
| Cash Paid for Interest, Net of Amounts Capitalized                                      | 135940     |
| Cash Paid for IncomeTaxes, Net of Refunds                                               | 60279      |
| Supplemental Schedule of Non-Cash Investing and Financing Activities                    | 522278     |
| Payables for Capital Expenditures                                                       | 79811      |
| Capitalized Share-Based Compensation Costs                                              | 1311       |
| Restricted cash received as a deposit for Morgans Las Vegas, LLC joint venture          | 31424      |
| Restricted Cash Proceeds from Maturities of Restricted Investments                      | 8381       |
| Non-Monetary Portion of Land Exchange                                                   | 18177      |
| Transfer Of Land From Property And Equipment, Net To Assets Held For Sales, Net Of Cash |            |
| Fair Value of Non-Cash Assets Acquired For Dania Jai-Alai                               | 84724      |
| Net cash paid For Dania Jai-Alai                                                        | -80904     |
| Restricted Cash used to Purchase Restricted Investments                                 | 6765       |
| Restricted Cash Proceeds from Sales of Restricted Investments                           | 8589       |
| Repurchase of Common Stock for Issuance of Note Payable to Related Party                |            |
| Land Acquired in Exchange for Barbary Coast                                             | 364000     |
| Cash and Cash Equivalents, Period Increase (Decrease) [Abstract]                        | -646058    |
| Net Cash Provided by (Used in) Operating Activities [Abstract]                          | -358680    |
| Net Cash Provided by (Used in) Operating Activities, Continuing Operations [Abstract]   | -358680    |
| Income (Loss) from Continuing Operations [Abstract]                                     | -321181    |
| Net Income (Loss)                                                                       |            |
| Operating Net Income Extension                                                          | 303035     |
| Operating And Non Operating Income From Borgata                                         | -69369     |
| Distribution Of Earnings Received From Borgata                                          | 70570      |
| Operating Cumulative Effect Of A Change In Accounting Principle                         | 0          |

### Snappy Reports XBRL

### TO CREATE A FILING

- Easily map with a drag and drop
- Map multiple facts to a single element
- Work areas that are what you see is what you get report formats
- Filter reports down to the element portions
- Work with totals in real time for quality control
- Text block or plain text disclosures and footnotes
- Easily create extended elements, labels and references
- Position extended elements (presentation arcs)
- Apply extended elements to calculations (calculation arcs)
- Manage domain-member relations between extended elements and related elements
- Tagging is drag and drop and re-usable for future filings.

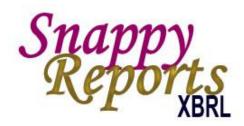

#### **QUALITY CONTROL**

- Ability to see totals in real time
- Work with data in report presentation view
- Calculations and dimensions used for quality control

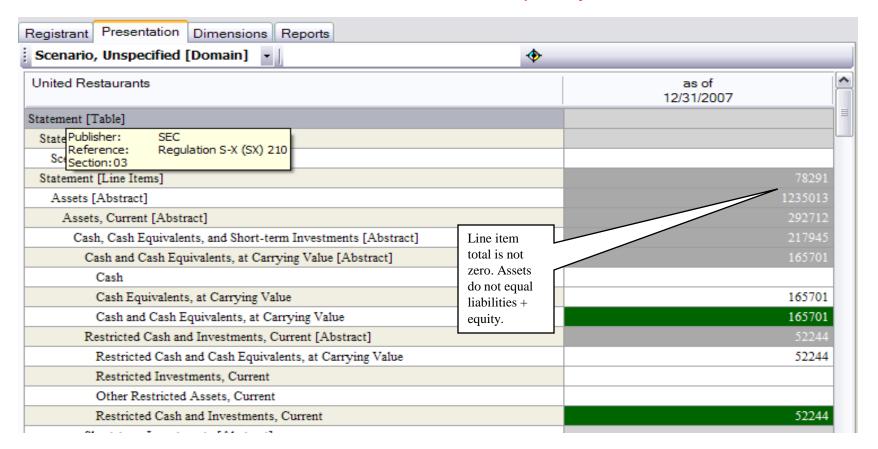

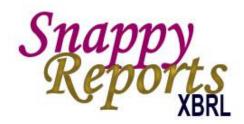

#### SIMPLICITY OF USE

Users should deal with financial data and not have to know about or have to deal with complex internal objects such as XBRL arcs and XBRL locators.

#### **RE-USE**

Re-use previous extensions and mappings for subsequent filings.

#### PROJECT MANAGEMENT

Manage and organize filing projects and reporting periods.

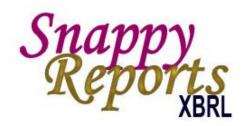

#### **ACCOUNTABILITY AND SECURITY**

- Accountability Traceability as to who made what changes and who
  is responsible for the content of the filing.
- **Security** Users have logins and passwords in order to work and be accounted for.
- Self Validating Users are prevented from making mistakes that may invalidate an extension or instance document.

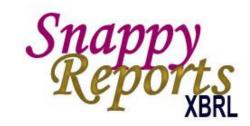

### DATA SOURCES AND REPORTING

- Snappy Reports creates reports in web, Word or Excel.
- Snappy Reports is capable of receiving data from most sources, including Excel and most accounting/financial systems.
- Snappy Reports includes the most powerful mapping tool on the market. You can extend elements, labels, references, create calculations and domain member relationships from within the mapping tool. Then a simple drag and drop does the mapping.
- Snappy Reports manages and displays hyper cubes. This is particularly important for the Statements of Shareholders Equity and Partners Equity.

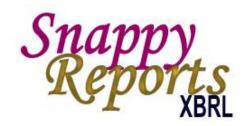

### **ARCHITECTURE**

- Snappy Reports is distinguished by its unique architecture. It uses a common data repository for storing both the taxonomy and corresponding instance data.
- Snappy Reports is built specifically for XBRL. It reads and writes Excel, but is not dependent on Excel to run.
- Snappy Reports is built for accountants and external and internal reporting managers. It speaks your language by minimizing the complexities of XBRL internals so accounting professionals can do their jobs as accountants, rather than a technicians.
- Filings are stored permanently. Extend and tag once. Current filings can be used again in future filings, thus minimizing the work flow.

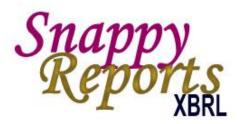

### **Thank You**

www.snappyreports.com

**Snappy Reports** 

9805 NE 116 Street - 163 Kirkland, Washington 98034 (206) 601-2555 info@snappyreports.com

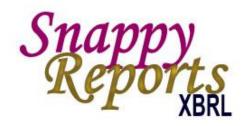

#### **EXTERNAL REPORTING**

- Seamless integration with your data, whether it be one or more Excel spreadsheets or your accounting/financial system.
- Seamless integration means that data can be XBRL processed without the requirement of having to be transformed and retransformed as it moves from one system to another or through SharePoint or BizTalk portals.
- Use of a common database solves much of the problem. You connect in terminals. People enter data content and run reports from a central data repository.

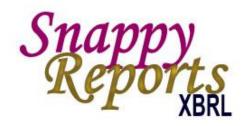

#### INTERNAL REPORTING

- Seamless integration becomes the foundation of creating a central reporting repository for internal reporting.
- Internal reporting collects information from all divisions, departments and sources into a common database that can be used for the reporting requirements of the business.

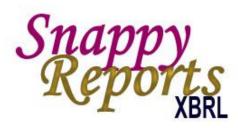

### SPEAK THE LANGUAGE OF ACCOUNTANTS

- A good software program presents itself as what you see is what you get. The US-GAAP has over 12,000 elements spread across 92 reports. Programs must allow users to enter data from a perspective that is both quantitative and meaningful to an accounting professional.
- A good program presents data entry the way it will be reported in accounting readable format. External reporting managers populate reports with their financial, disclosure or footnote data in a logical easy to follow presentation rendering.

|                                                                                         | 12/31/2007 |
|-----------------------------------------------------------------------------------------|------------|
| Statement [Table]                                                                       |            |
| Statement, Scenario [Axis]                                                              |            |
| Scenario, Unspecified [Domain]                                                          |            |
| Statement [Line Items]                                                                  | 7243       |
| Supplemental Disclosure of Cash Flow Information                                        | 19621      |
| Cash Paid for Interest, Net of Amounts Capitalized                                      | 13594      |
| Cash Paid for IncomeTaxes, Net of Refunds                                               | 6027       |
| Supplemental Schedule of Non-Cash Investing and Financing Activities                    | 52227      |
| Payables for Capital Expenditures                                                       | 7981       |
| Capitalized Share-Based Compensation Costs                                              | 131        |
| Restricted cash received as a deposit for Morgans Las Vegas, LLC joint venture          | 3142       |
| Restricted Cash Proceeds from Maturities of Restricted Investments                      | 838        |
| Non-Monetary Portion of Land Exchange                                                   | 1817       |
| Transfer Of Land From Property And Equipment, Net To Assets Held For Sales, Net Of Cash |            |
| Fair Value of Non-Cash Assets Acquired For Dania Jai-Alai                               | 8472       |
| Net cash paid For Dania Jai-Alai                                                        | -8090      |
| Restricted Cash used to Purchase Restricted Investments                                 | 676        |
| Restricted Cash Proceeds from Sales of Restricted Investments                           | 858        |
| Repurchase of Common Stock for Issuance of Note Payable to Related Party                |            |
| Land Acquired in Exchange for Barbary Coast                                             | 36400      |
| Cash and Cash Equivalents, Period Increase (Decrease) [Abstract]                        | -64605     |
| Net Cash Provided by (Used in) Operating Activities [Abstract]                          | -35868     |
| Net Cash Provided by (Used in) Operating Activities, Continuing Operations [Abstract]   | -35868     |
| Income (Loss) from Continuing Operations [Abstract]                                     | -32118     |
| Net Income (Loss)                                                                       |            |
| Operating Net Income Extension                                                          | 30303      |
| Operating And Non Operating Income From Borgata                                         | -6936      |
| Distribution Of Earnings Received From Borgata                                          | 70570      |
| Operating Cumulative Effect Of A Change In Accounting Principle                         |            |

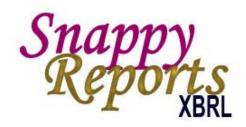

#### SIMPLICITY OF USE

- External reporting managers need to work as accountants, not computer programmers.
- Users should be shielded from the complexities of XBRL internals as much as possible. Users should not have to know about or have to deal with complex internal objects such as XBRL arcs and XBRL locators.
- Arcs should be created indirectly through intuitive operations.
  Users shouldn't have to know what an arc is or does. Users should be able to drag and drop objects into place to handle specific operations in relation to objects.
- Arcs should be created and maintained through functions users perform, not through a technical understanding of what an arc is and does.

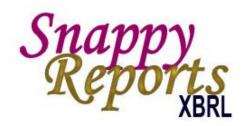

### **SIMPLICITY OF USE** continued:

- Programs should be self validating to the maximum extent possible. That means users are prevented from making mistakes that may invalidate an extension or instance document.
- For example, not allowing duration data that would apply to the income statement or cash flow statement to be applied to the balance sheet.
- For example, not allowing data to be applied to abstract elements.
- For example, elements having balance of debit or credit automatically become a monetary type.

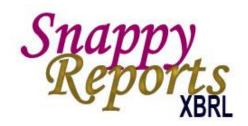

- Be able to extend a base taxonomy, such as the US-GAAP for extended elements.
- Position extended elements (presentation arcs).
- Apply extended elements to calculations (calculation arcs).
- Manage domain-member relations between extended elements and related elements.

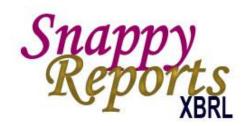

- Easily map with a drag and drop.
- Be able to map multiple facts to a single element.
- Be able to work with the mapping process in report what you see is what you get view.
- Be able to filter reports down to the element portions you are interested in working with.
- Be able to text block and to see totals on screen in real time.
- Be able to enter and edit disclosures and footnotes.
- Use variables in text. For instance, the statement "inventory has been marked down to {\$us-gaap\_InventoryFinishedGoods} for the lower of cost or market", may reference the current value of the ending inventory, by placing the current value of inventory into the statement.

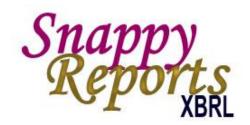

#### FEATURES YOU NEED TO CREATE A FILING

 Users should be visually able to see report totals, and be able to distinguish calculation arcs from dimension domain member totals. A good filing program will calculate and display totals as changes are made to the filing. Totals may take two flavors 1) dimensional domain member totals or 2) totals determined through calculation arcs. Real time totals are necessary in order to quality control your filings against your data source, such as an Excel spreadsheet or other document.

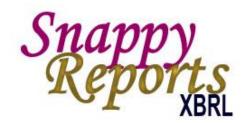

- Create dimensional and calculation total (arcs) for newly extended elements. Generally, extended elements have sibling relationships with existing elements.
- Siblings may have mathematical relationships that must be mirrored through the new element. For instance, if you create an extended element for construction payables, and that element is a sibling to accounts payable, construction payables must be included in all calculation arc totals that accounts payable participate in. The same is true for dimensional domain member relationships defined in the definition link base.

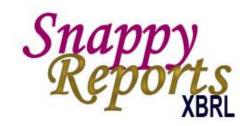

- Easily drag and drop, type or map business data into filings. Many
  Excel based programs have users dragging taxonomy elements into
  Excel data cells. Stand alone programs generally do the opposite.
  They drag data from spreadsheets or other data sources to
  elements in the filing.
- Integration with Excel spreadsheets. Excel is the building block for many data sources. A good program should be able to both read and write Excel.

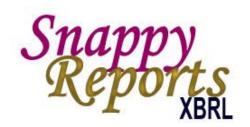

- Software should be able to handle dimensional aspects of taxonomies. Many taxonomies keep things simple, using only a single hypercube, dimension and domain. Some portions of the US-GAAP are more complicated. Statements of Equity and Compensation use multiple dimensions within a single hypercube. A dimension may include a hierarchy of domains and related members, as is the case with the equity and compensation portions of the US-GAAP.
- These require special consideration. Data relates to placement within a two dimensional grid, nestled within a hieratical based domain element. A good software program should allow you to drag and drop or edit data within the perspective of a dimensional grid.

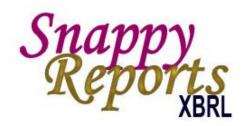

- Be able to handle complex domain-member relationships.
- Most of the US-GAAP implements only one table and one dimension. The Statement of Shareholders Equity is an exception. Entering shareholder information is much more complex. Data must be managed through a two dimensional grid.

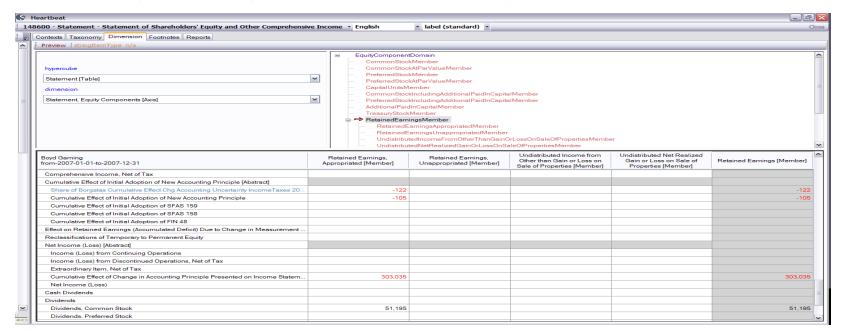

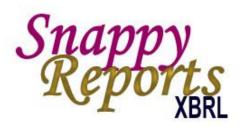

### MAPPING IS THE FOUNDATION AND IS KEY TO ANY FILING

- An easy to use mapping program allows you to extend for new elements within the mapping tool and map simultaneously.
- An easy to use mapping tool allows you to position extended elements (presentation), create calculations and domain-member relationships from within the mapping tool.
- Mapping programs should allow users to filter through in order to help in the process of determining the proper element a data fact should be mapped.
- Tagging tools should display reference and label documentation in order to help in the mapping selection process.
- A good tagging tool should provide the quality control that all required concepts are tagged and that no concept is mapped to more than one element.
- Tag once technology allows users to map once and re-use mappings for future filings.

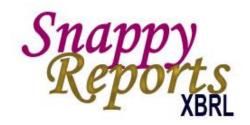

#### INTEGRATION TO DATA SOURCES

- Most data arises from either Excel spreadsheets or financial accounting systems.
- A good program should be able to adapt to the requirements of the source, rather than require the source to conform to the filing tool.
- For continuous file streams, a server based processor may be required to handle inbound data streams and possibly outbound reporting requirements.

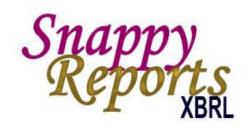

#### FEATURES YOU NEED TO MANAGE FILINGS

- A good program does not require you to repeat your work process for each filing. Mappings and extensions should be persistent and re-usable.
- A good program allows you to re-use previous extensions and mappings for subsequent filings. Tag once and extend once for all your filings.
- A good program is persistent. It keeps the work you did in previous filings to be re-used in your current filings.

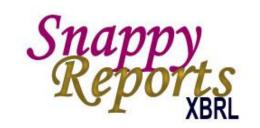

#### FEATURES YOU NEED TO MANAGE FILINGS

- A good filing program is a filing system.
- You'll need to be able to save and organize your filings and the contexts (reporting periods) which they contain in project folders.
- You'll need to be able to share your filings or portions of them with authorized personnel within your organization.
- You'll need a good reporting (viewing) system. Viewers generally produce reports in either Excel, Web or Word formats.

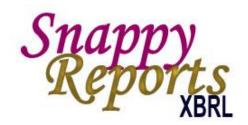

#### **ACCOUNTABILITY AND SECURITY**

- A good filing program provides accountability. This includes traceability as to who made what changes and who is ultimately responsible for the content of the filing.
- A good filing program has security. Users need logins and passwords in order to work and be accounted for.
- Users are granted or denied access on a need to use basis.

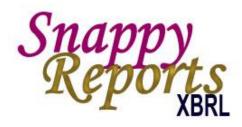

#### **QUALITY CONTROL**

- A good filing program provides quality controls.
- This includes rendering reports in presentation view as a minimum.
- It allows you to see totals in real time.

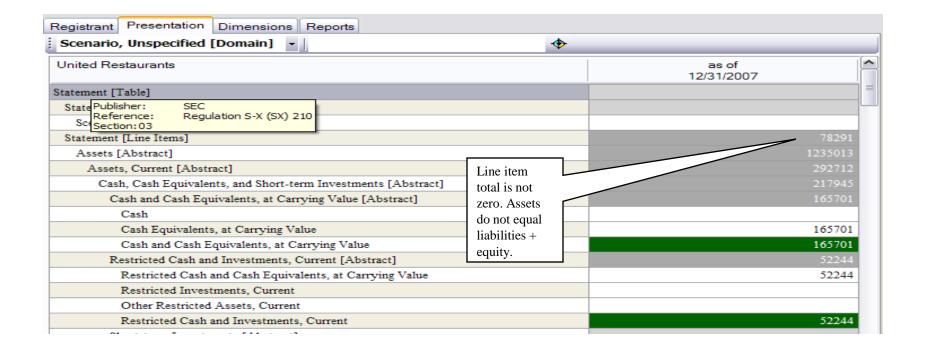

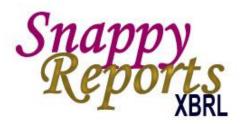

### **Thank You**

www.snappyreports.com

**Snappy Reports** 

9805 NE 116 Street - 163 Kirkland, Washington 98034 (206) 601-2555 info@snappyreports.com